# **1. JavaScript Basics**

#### **Why Use JavaScript?**

- A platform independent scripting language developed for creating browser independent client-side active user interface on Web pages
- It allows Web page writers to create dynamic, interactive HTML documents

#### **Integrating JavaScript and HTML**

- Provide active user interfaces through Web browsers
- Validate user input information (checking FORM data) without using complex server-side scripts
- Display output alert and input prompt boxes
- Display custom messages
- Support object controls: forms, buttons, and check boxes
- Generate clocks, calendars, and timestamp documents
- Support Event handling (keyboard, mouse input, etc)
- Open new windows and redirection
- Interact with a Java applet on a Web page
- Check types of browsers

### **Object-Oriented JavaScript**

- Object-Oriented Language
	- o Methods (actions: subroutines, procedures, functions)
	- o Properties (attributes: variables)
- Have states, behavior, and identity
- Instances of classes (creating working object variables)
- Examples of real-world objects:
	- o Windows, File, Person, Car

### **Roles of an object**

- Actor (active object), or
- Server (never operates upon other object), or
- Agent (both actor and server)

### **Features of JavaScript Language**

- Case sensitive: statements, functions and variables
- Semicolons termination (optional)
- Comments
	- $\circ$  /\* This is a comment. \*/ -- C programming language style
	- $\circ$  // This is a comment.  $\sim$  C++ programming language style
- Keywords (lower case)
- Identifiers: variables, functions and label names
- Variables: declared and optionally initialized, with the "var" element
- Function names must be typed with a consistent capitalization
- Data types (Object types):
	- o Numbers
	- o Booleans
	- o Strings
	- o Objects
	- o Arrays
	- o Functions and methods
- o Null and undefined
- Operators (C/C++/Java style): math, assignment, relational operators
- Statements: a sequence of statements for forming a script or program
	- o Declaration: var, function
	- o Expression statements: formed by combining literal values and variables, for examples,
		- $-10+2$
		- $n(1 + n2)/2$
		- Name = "Hello World"
		- $x = \text{Math.sqrt}(10);$
		- $y++$  or  $y=y+1$
	- o Compound statements
	- o Empty statements
	- o Label statements
	- o Other statements
		- **•** break
		- Decision making (if/else)
		- Control structure (break, continue, for, for/in, with, while, do/while, switch, case, default)
		- **function, return**
		- import, export
- Regular expressions support (similar to matching and searching techniques used in LINUX/UNIX environments)

#### **Basic Language Rules**

<script> and </script> tags

Attributes:

LANGUAGE

Specifies the scripting language "JavaScript", "Jscript", "PerlScript", "VBScript", etc

SRC

Gives the full URL of an external script to be loaded and executed with the **js** as the name of the file extension for a Javascript code.

ARCHIVE

Specifies the URL of a JAR file (zipped) that contains the script specified by the SRC attributes

### **Where to place JavaScript Codes**

You will normally insert scripts into any HTML document with a combination of the following three different approaches:

- Place <script> </script> tags and code within <br/> <br/>body> and </body> tags
- Define JavaScript functions and variables within <head> </head> tags for local reuse in a HTML page and invoke functions through event handlers such as mouse activities (movement, clicking, focusing, etc) and keyboard activities (key down, up, etc)
- Include external JavaScript code for global reuse (multiple sites and pages)

#### **1. Place <script> </script> tags and code within <body> and </body> tags**

```
<html><!-- firstjavacript.htm -->
<head>
     <title> First JavaScript </title>
</head>
<body BGCOLOR=WHITE>

   <script LANGUAGE="JAVASCRIPT" TYPE="TEXT/JAVASCRIPT">
   document.write("Hello, JavaScript")
  </script>
\langle/h1>
</body>
</html>
```
Example 1-1: Say "Hello, World" using JavaScript code. The example page is saved as [Js\\_helloworld.html.](http://www.etcs.pfw.edu/~lin/Presentation/JavaScript/Chapter1/Js_helloworld.html)

```
<html><!-- Js_helloworld.html -->
<head>
     <title>Hello World</title>
</head>
<body bgcolor="white">

      <script language="javascript" type="text/javascript">
            document.write("Hello, World!")
            // C++ style comment
            /* C style comment */
            // Display a pop up window to alert the user
            alert("Hello, World!")
      </script>
\langle/h1>
</body>
\langle/html>
```
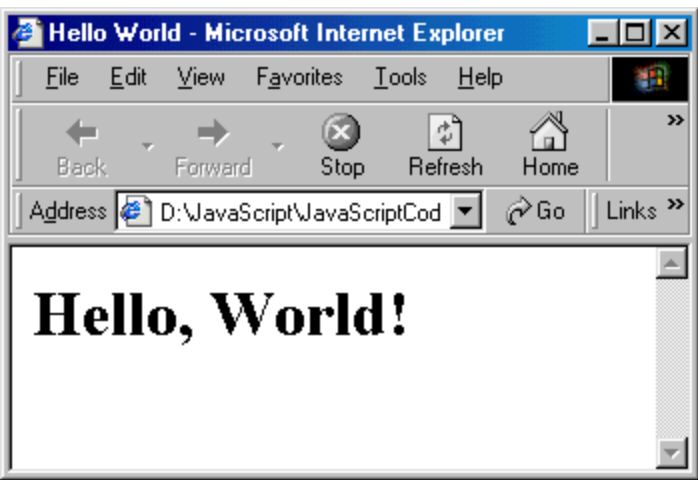

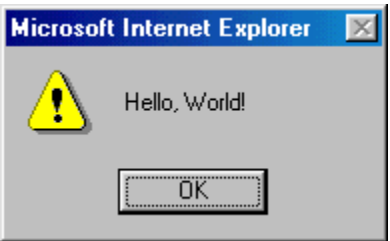

Example 1-2: Embed JavaScript in <A HREF> link. This example is saved as [Js\\_redirect\\_link.html.](http://www.etcs.pfw.edu/~lin/Presentation/JavaScript/Chapter1/Js_redirect_link.html)

```
<html><!-- Js_redirect_link.html 
     Embed JavaScript in the HREF link tag
   1. If the browser does not support JavaScript it loads
     hello.html, otherwise, it loads helloworld.html which
     use alert() function to display a pop up window.
   2. if the browser support Javascript, the pop up window displays,
      then close click "OK" to close the alert window, finally 
      it loads the hello.html.
 --&><head>
      <title>Paul Lin -- New Site </title>
</head>
<body bgcolor="white">
<h2 aligh="center"> <a href="Js_helloworld.html"
      onClick="window.location="Js helloworld.html';
    return false" > Click Here to \overline{G} to the New Site!\langle/a>\langle h2\rangle</body>
</html>
```
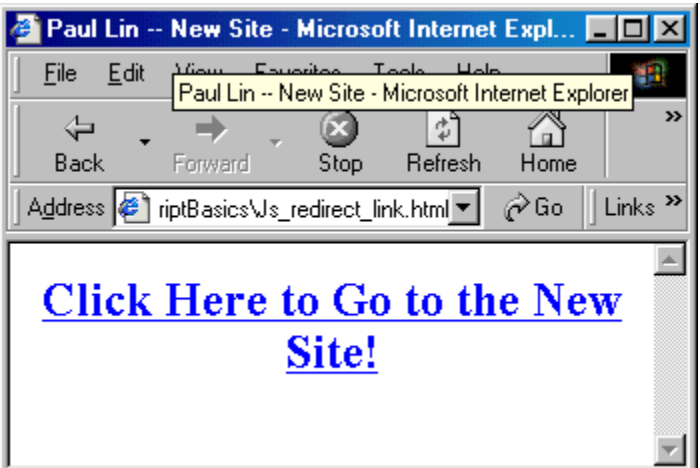

Example 1-3; Redirect the user to another site using JavaScript window.location() function. This Web page is saved as [redirect.html.](http://www.etcs.pfw.edu/~lin/Presentation/JavaScript/Chapter1/redirect.html)

```
\hbox{\tt <html>>}<!-- redirect.html -->
<head>
<title>Redirection Using Javascript</title>
<script language="javascript" type="text/javascript">
  window.location = "http://www.etcs.pfw.edu/~lin"
</script>
</head>
<body bgcolor="white">
<h2>Upgrade to require your Web Browser to have the latest version of 
JavaScript!</h2>
</body>
\langle/html>
```
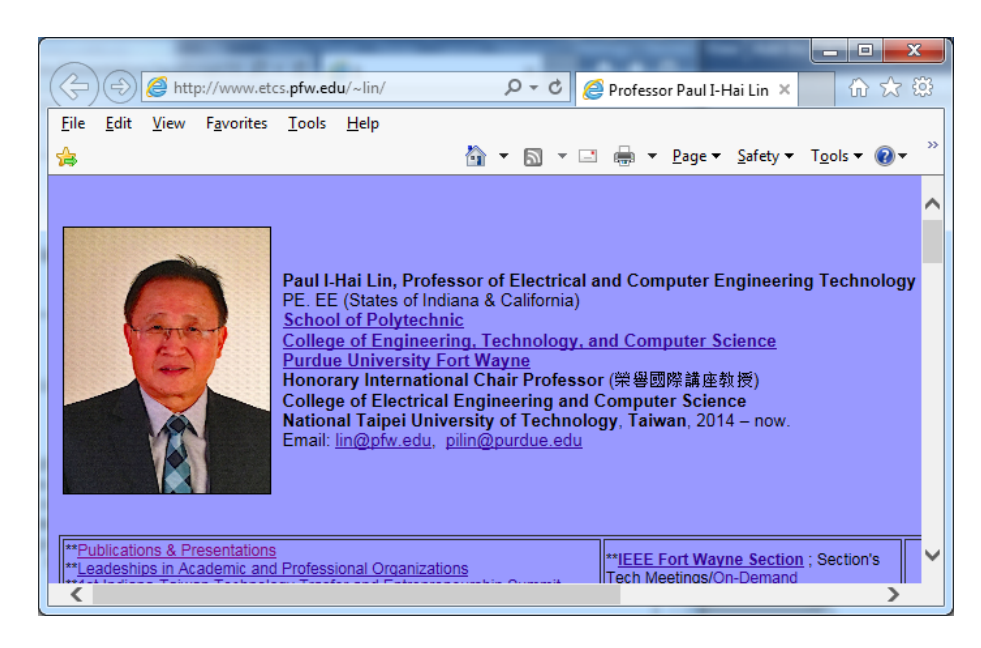

#### **2. Define JavaScript Functions and Variables within <head> </head> tags and invoke functions through event handler.**

**Functions** 

- Defining a function
- Calling a function

**Example 1-4: Create and use JavaScript functions. This Web page is saved as [jsfunctions.html.](http://www.etcs.pfw.edu/~lin/Presentation/JavaScript/Chapter1/jsfunctions.html)**

```
<html><!—jsfunctions.html -->
<head> 
<title> Define JavaScript Functions </title>
<script language ="JavaScript">
      function Greeting(){alert("Hello World!");}
       function Say(message){alert(message)}: 
</script> 
</head>
<h1 align="center"> Define and Use JavaScript Function </h1>
<div align="center">
<form>
    <input type="button" value="Click Here" onClick="Greeting()">
    <input type="button" value="ECET" onClick="Say('Electrical and 
Computer Engineering Technology')">
</form>
\langlediv>
<script>
document.write("Last modified on: " + document.lastModified);
</script>
</body>
</html>
```
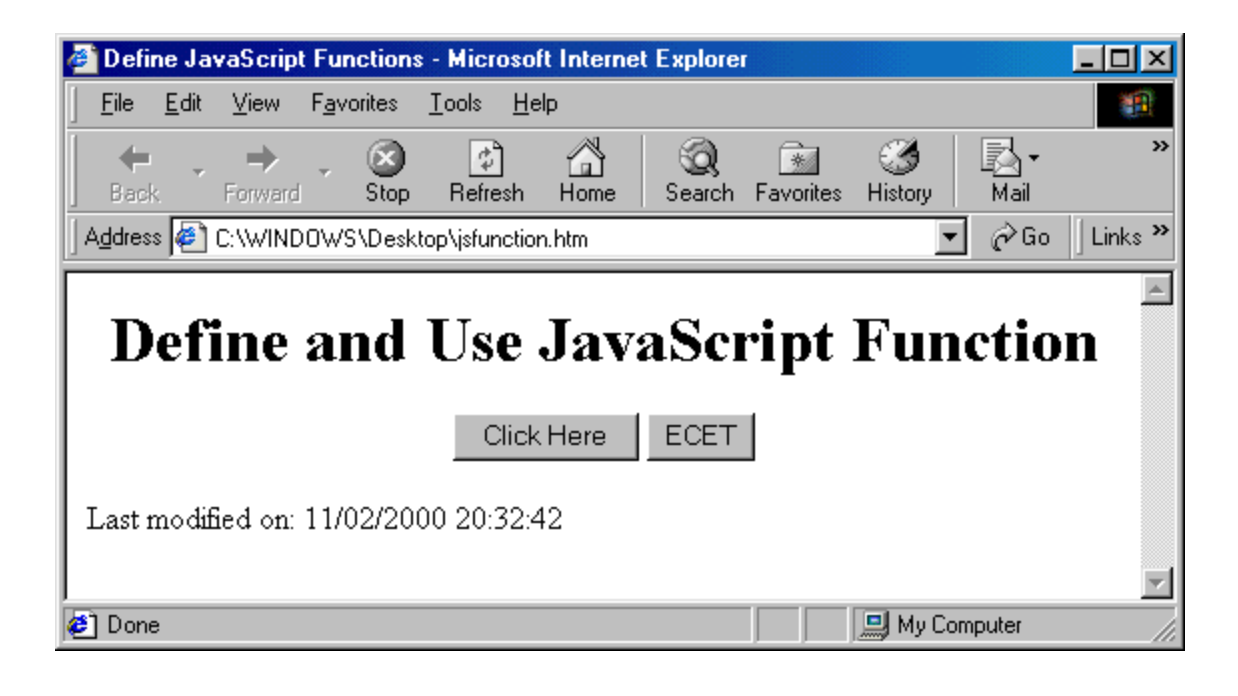

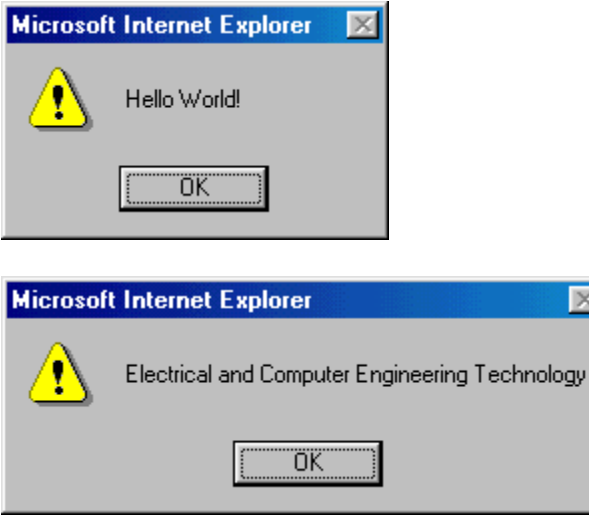

## **3. Include external JavaScript code for global reuse**

```
\verb|<html>|<script language = "javascript" SRC = 
"http://www.etcs.ipfw.edu/~lin/src.js">
</script>
<head>
     <script> </script> 
</head>
```
#### // Non-script Option:

<body> <script> Statements </script> <NOSCRIPT> [JavaScript is not supported] </body>